## **QBinDiff : A modular differ to enhance binary diffing and graph alignment**

## **SSTIC 2024**

#### **Mercredi 05 Juin 2024**

Roxane Cohen <rcohen@quarkslab.com>, PhD student Robin David <[rdavid@quarkslab.com>](mailto:rdavid@quarkslab.com), R&D lead Riccardo Mori <rmori@quarkslab.com>, Security engineer Florian Yger <florian.yger@dauphine.psl.eu>, Associate professor Fabrice Rossi <fabrice.rossi@dauphine.psl.eu>, Professor

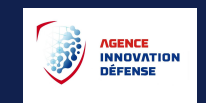

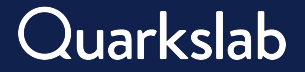

## **Binary Diffing**

#### **Introduction**

Goal is **comparing** two (or more) binaries to analyze their differences. It usually done using functions with a  $1-to-1$  mapping computation. (which can be problematic when functions are merged or split)

#### Use-cases:

- → malware diffing *(analysing updates, or common components between two variants)*
- → patch analysis / 1-day analysis *(understanding if patch is correct, or what is 1-day about)*
- $\rightarrow$  anti-plagiarism
- → statically linked libraries identification *(static binary against some libs)*
- → symbol porting *(e.g: IDA annotations to a new version of a binary)*
- → backdoor detection *(legitimate binary against a modified version)*
- → cross-architecture diffing *(for symbol porting etc..)*

## **Impact of optimization & obfuscation**

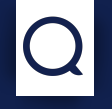

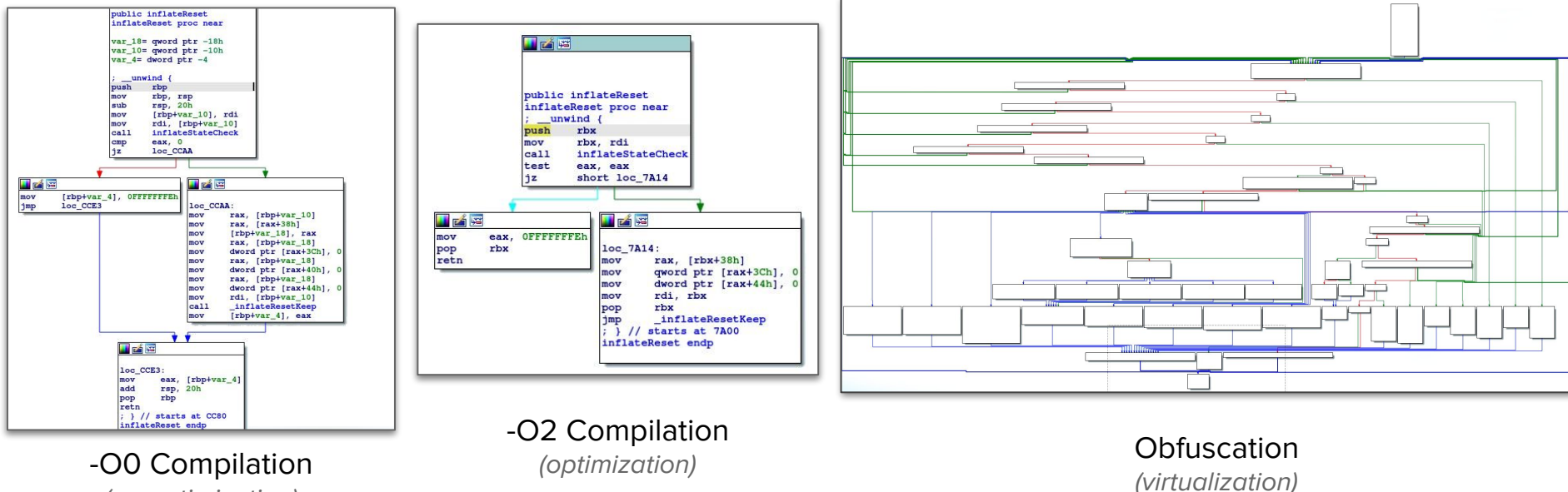

(no optimization)

3

## **Motivation: Our use-case**

#### **Edge-cases**

- ➤ Two banks *(area)* in the same binary
- ➤ Specified subset of functions
- ➤ **Obfuscated** binaries

#### **Core Ideas:**

- Observation: Multiple obfuscations alters function contents **but not the overall program call graph** (because harder to put in practice)
- Need: We want to diff/relates/compare obfuscated binaries **without** having to deobfuscate them first.
- Wish: We want to bring manually acquired knowledge for the diff e.g: anchors, specific features etc.
- ⇒ Can improve diff using **resilient** features, analyst knowledge

## **Diffing ain't Similarity**

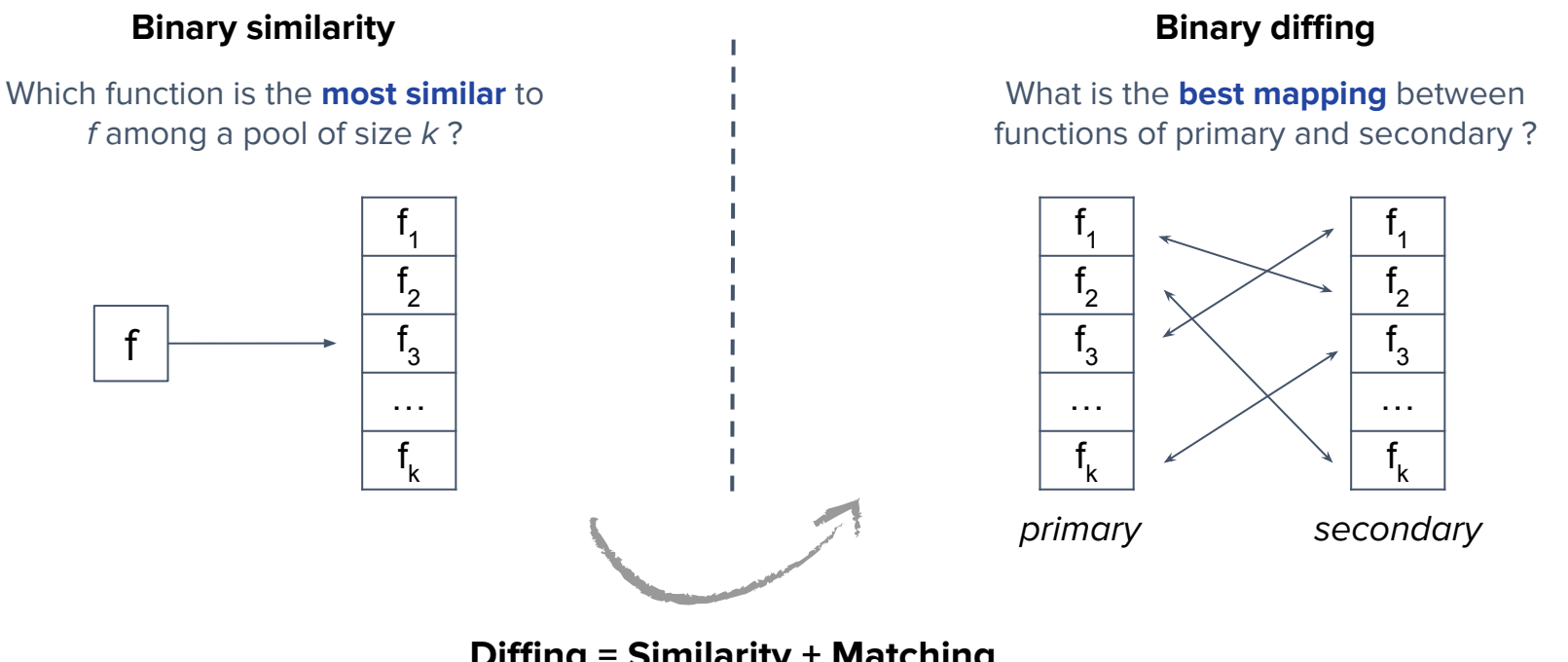

#### **Diffing = Similarity + Matching**

(from similarity scores, create an

assignment…)

# **QBinDiff**

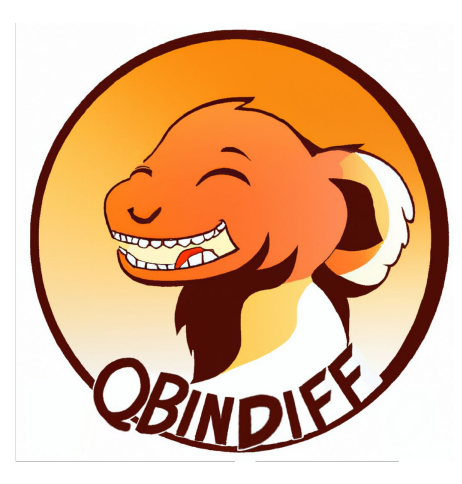

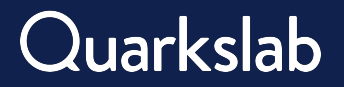

## **QBindiff**

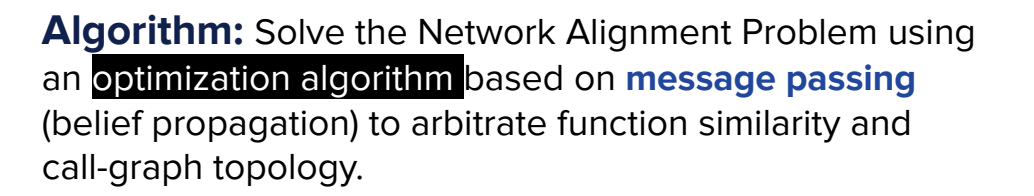

#### **Key Features**:

- Disassembler agnostic (use exported representation)
- *●* Standalone program
- Python API (to be used programmatically)
- Two APIs:
	- High-level for binary diffing
	- Low-level for arbitrary diffing (matrices as input)
- Designed to be **modular**!

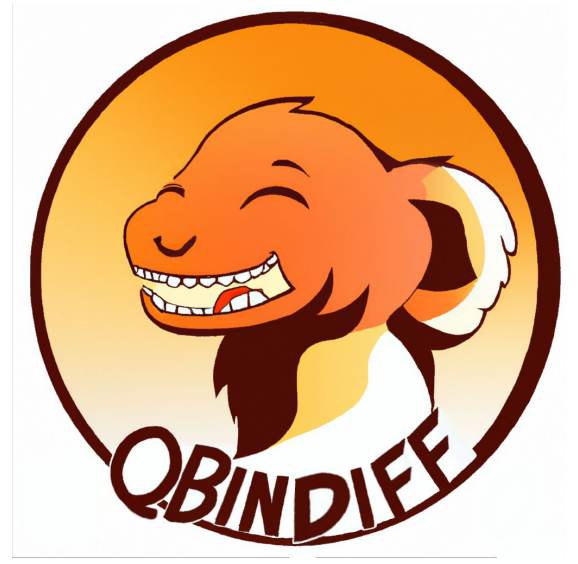

[Blog](https://blog.quarkslab.com/qbindiff-a-modular-diffing-toolkit.html) ↗

**TL;DR:** Anything that can be encoded as features and a graph can be diffed!

## **Diffing Landscape**

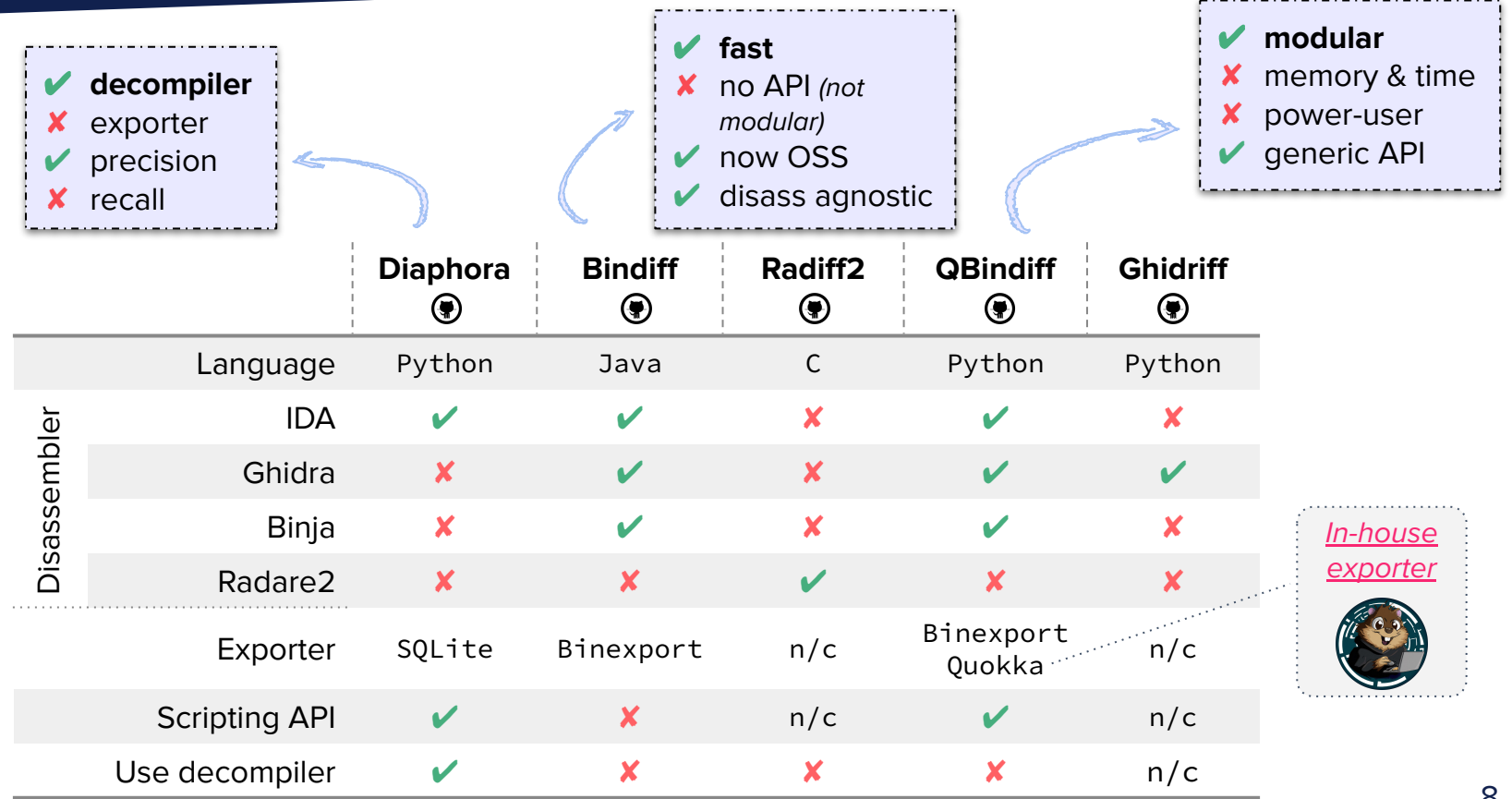

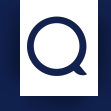

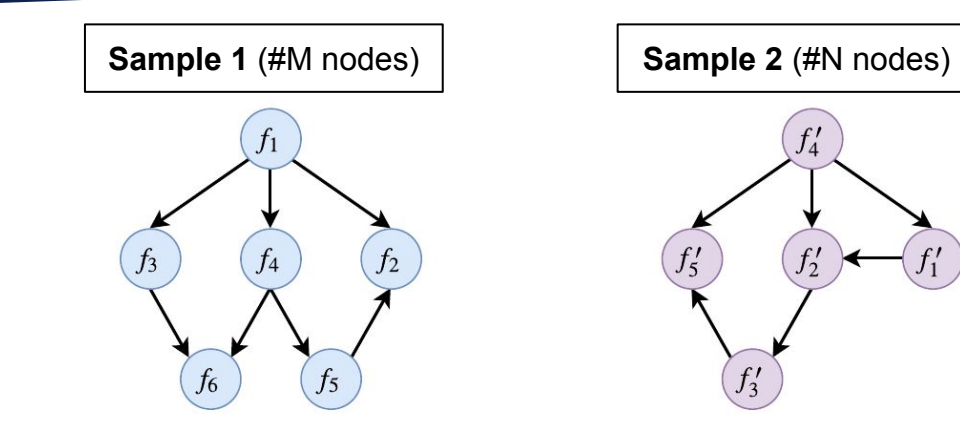

 $\left(f_{1}^{\prime}\right)$ 

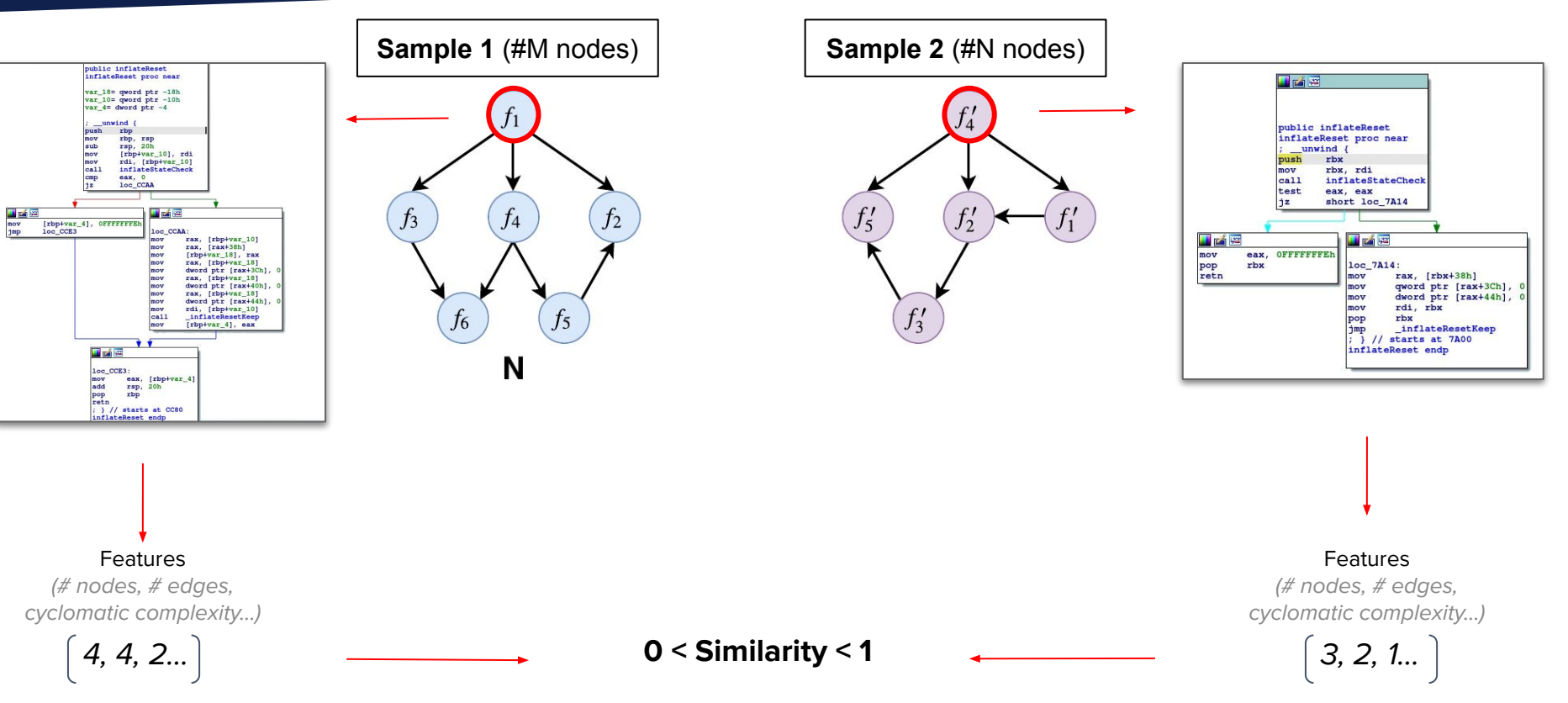

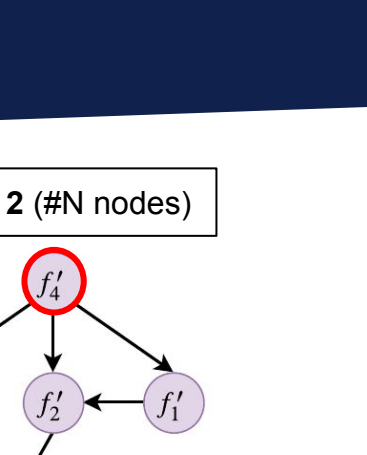

 $f_5'$ 

 $\left(f_3'\right)$ 

Similarity (weight matrix)

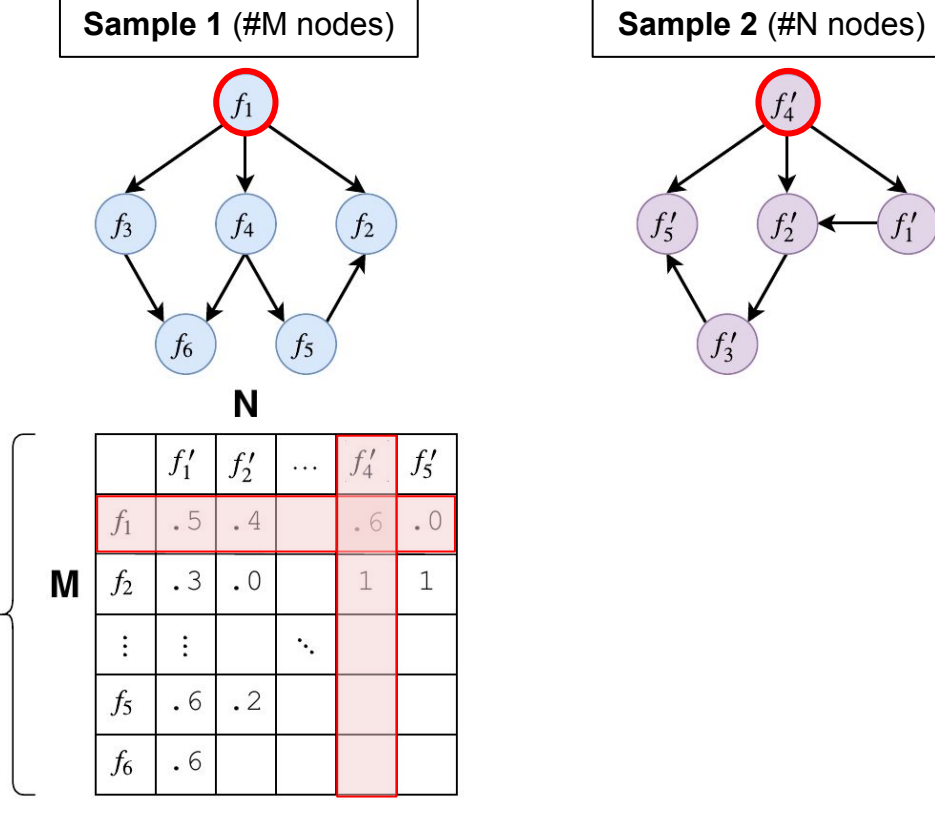

11

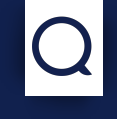

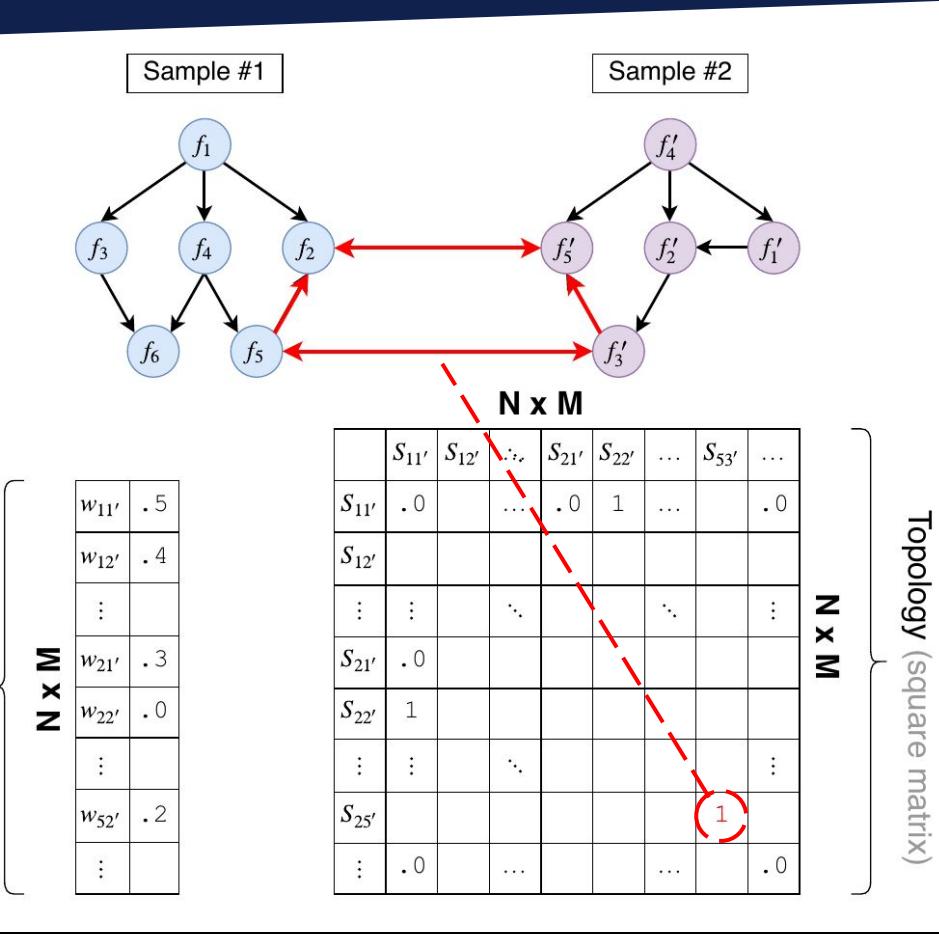

Similarity (weight vector)

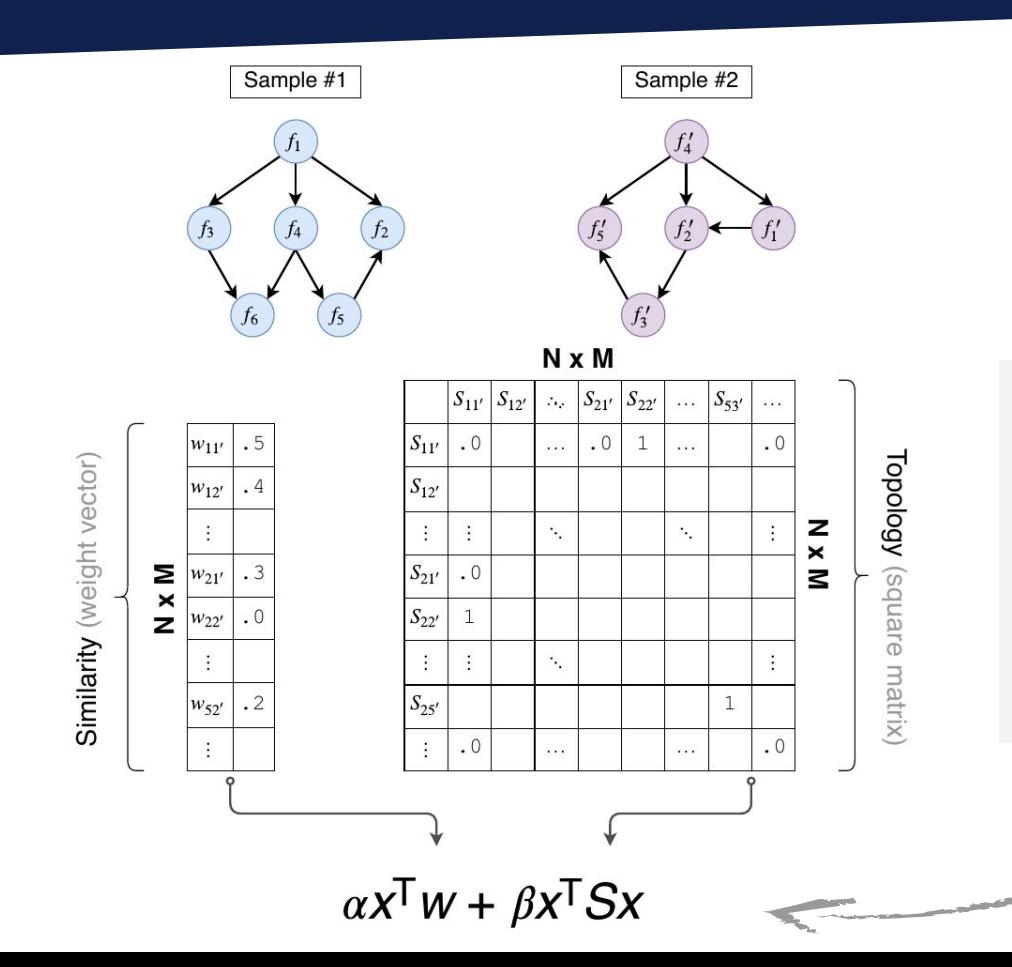

Goal: **Arbitrate** between **function similarity** and **call-graph topology** to be more resilient if one of them is altered  $(+$  still use imported functions as anchors)

## **We said Modular ?**

#### **General Parameters**

- ➤ **features**: 27 functions features *(some taken from diaphora / bindiff)*
- ➤ **distance**: cosine, euclidean, haussmann *(custom one)*
- ➤ **tradeoff**: cursor on function similarity or call graph topology
- ➤ **sparsity ratio**: percentage of candidate matches to keep in similarity matrix
- ➤ **epsilon**: Relaxation parameter *(helps converging faster)*
- ➤ **iterations**: max number of belief propagation steps
- <sup>⇒</sup> *We provide "best" default values for each of them*

#### **Developers Modularity**

- ➤ custom executable format *(to load arbitrary file)*
- ➤ can diff anything by providing low-level matrices
- ➤ can develop custom features

*"e.g: compilation unit aware feature where functions from the same CU, shall be close to their sibling in terms of addresses or order in the binary"*

#### $\Rightarrow$  Obtaining a good diff might require fine tuning parameters.  $\frac{14}{14}$

## **QBinDiff Usage**

└────────────┴─────────────────────┘

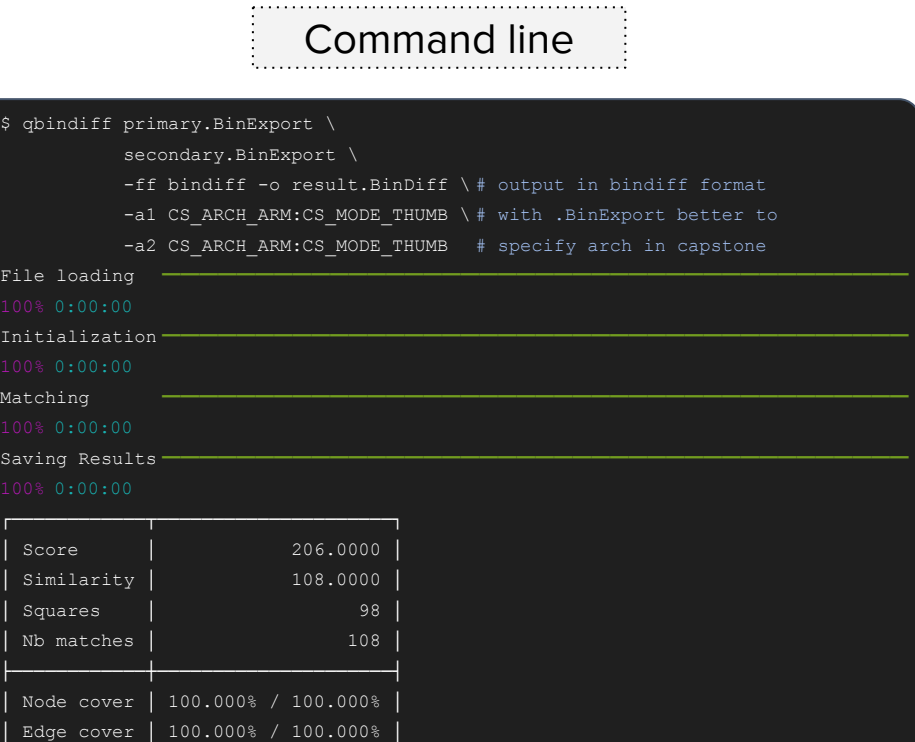

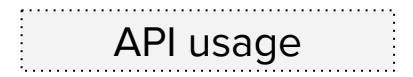

from qbindiff import QBinDiff, Program from qbindiff.features import CyclomaticComplexity # etc

```
p1 = Program("primary.BinExport")
p2 = Program("secondary.BinExport")
```

```
differ = QBinDiff(p1, p2)differ.register feature extractor(CyclomaticComplexity, 1.0)
# register your features
```
differ.process() mapping =  $differ.compile$  matching() # do anything you want if the result

#### ⇒ **Output is either a CSV or a .BinDiff file** (to open it with bindiff)

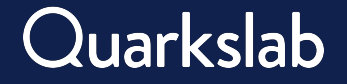

## **Diffing Evaluation**

**How can we compare the functions pair that should be matched** (Ground-Truth) **and the functions that are matched by a differ on stripped binaries ?**

**True Positives** good match correctly identified

#### **False Positives** wrong match

identified

#### **True Negative** Not a match considered as-is

#### **False Negative** Good match **not** identified

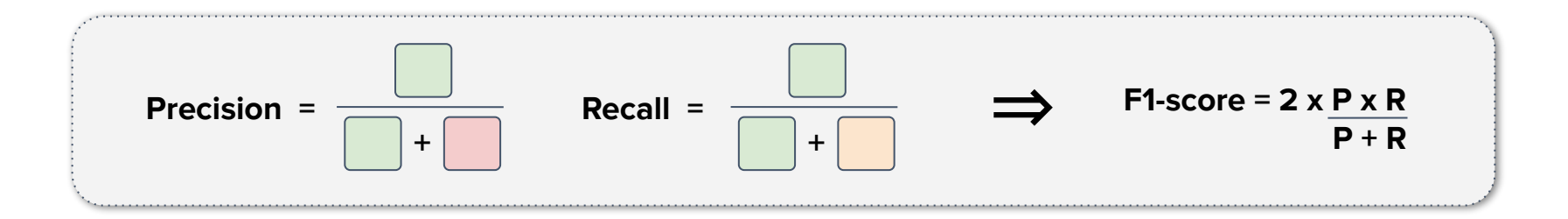

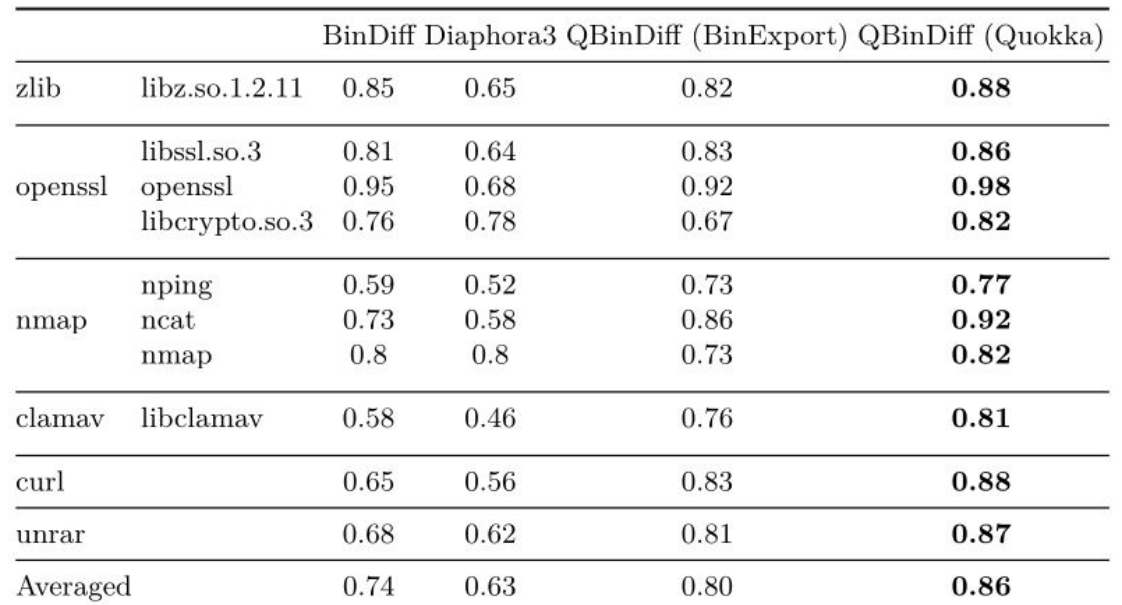

Standard differ f1-score comparison in a cross-optimizer/optimization setting (differ robustness against compilation variation)

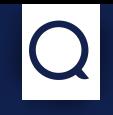

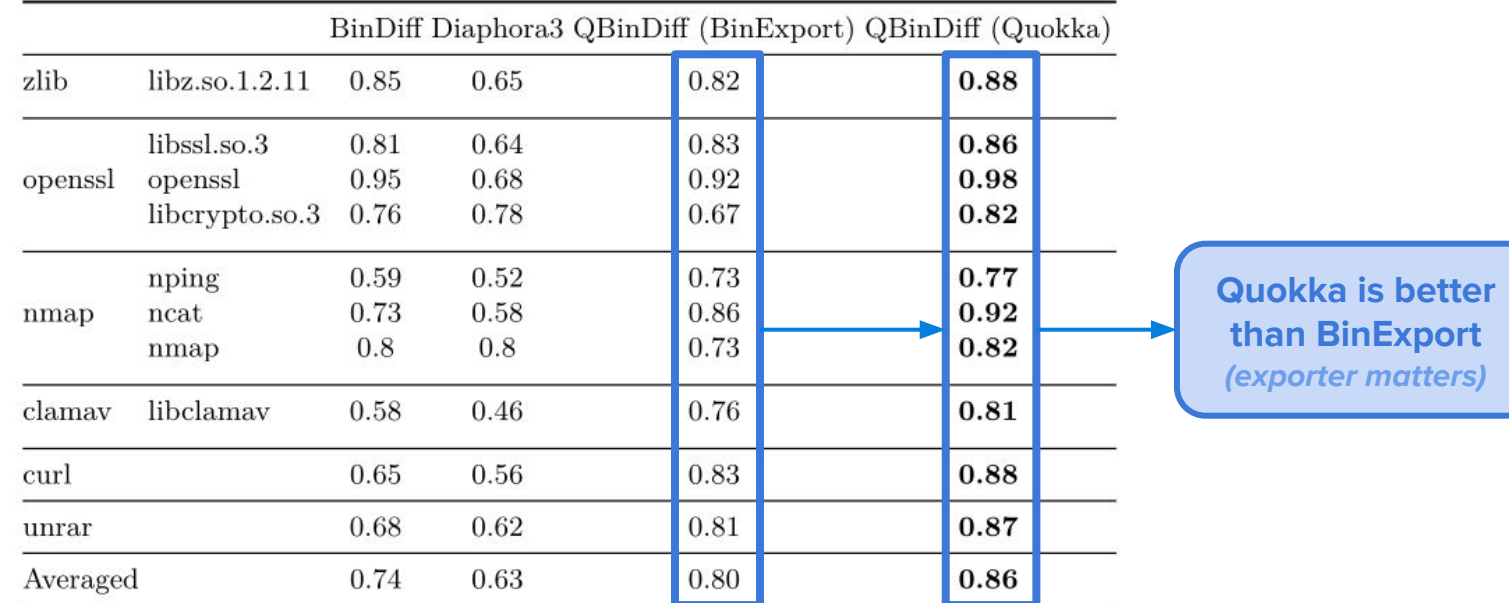

Standard differ f1-score comparison in a cross-optimizer/optimization setting (differ robustness against compilation variation)

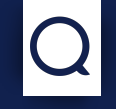

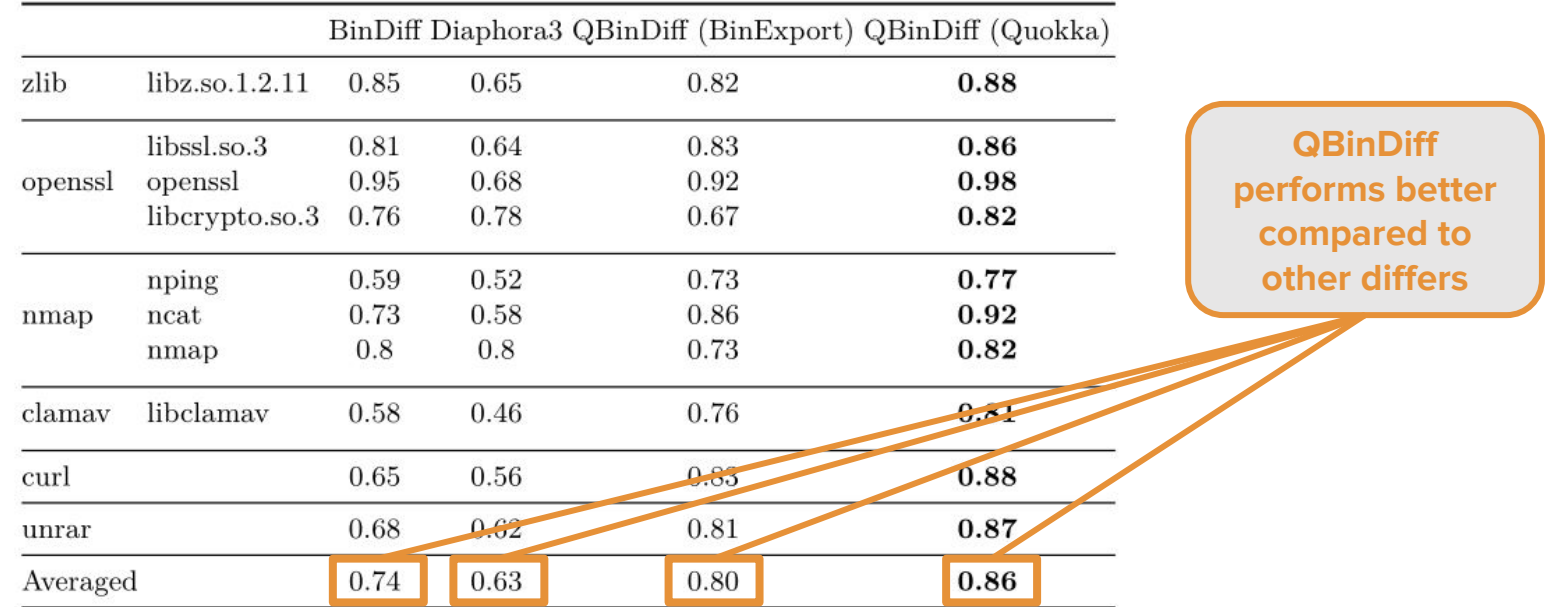

Standard differ f1-score comparison in a cross-optimizer/optimization setting (differ robustness against compilation variation)

## **Glimpse of Obfuscation** (results)

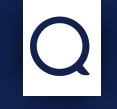

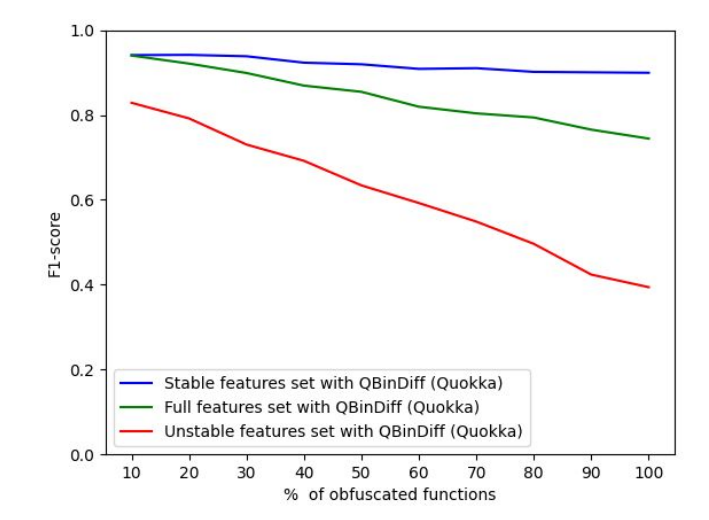

#### QBinDiff feature impact : stable, full and unstable features (Control-Flow Graph Flattening f1-score evolution)

# **What about diffing other things ?**

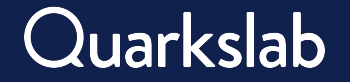

## **Smart Contracts**

⇒ Diffing two closed-source **smart contracts** using pyevmasm for disassembly, EtherSolve for CFG and call graph reconstruction.

⇒ Low-level API diffing with Qbindiff !

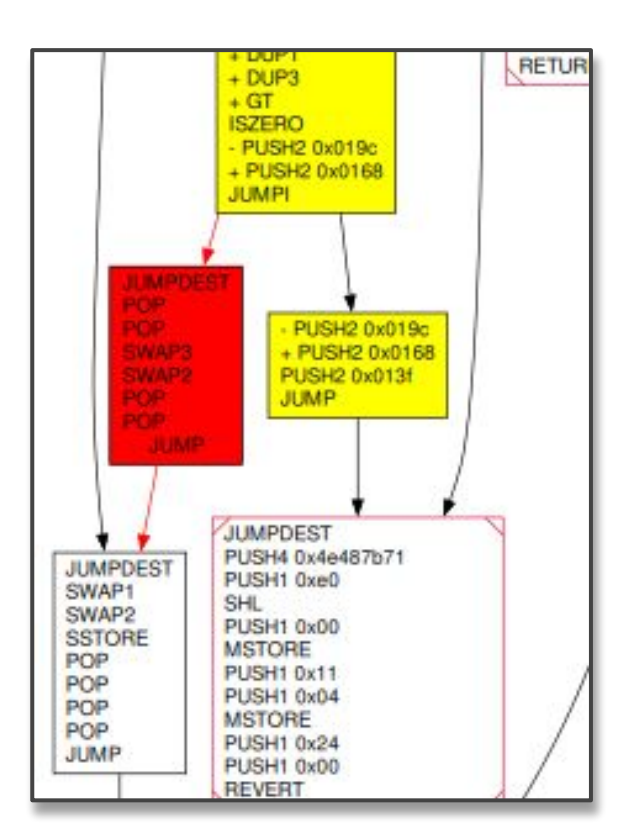

⇒ Low-Level API enables diffing anything, inputs are similarity matrix and relationship graphs.

⇒ Low-Level API enables diffing anything, inputs are similarity matrix and relationship graphs.

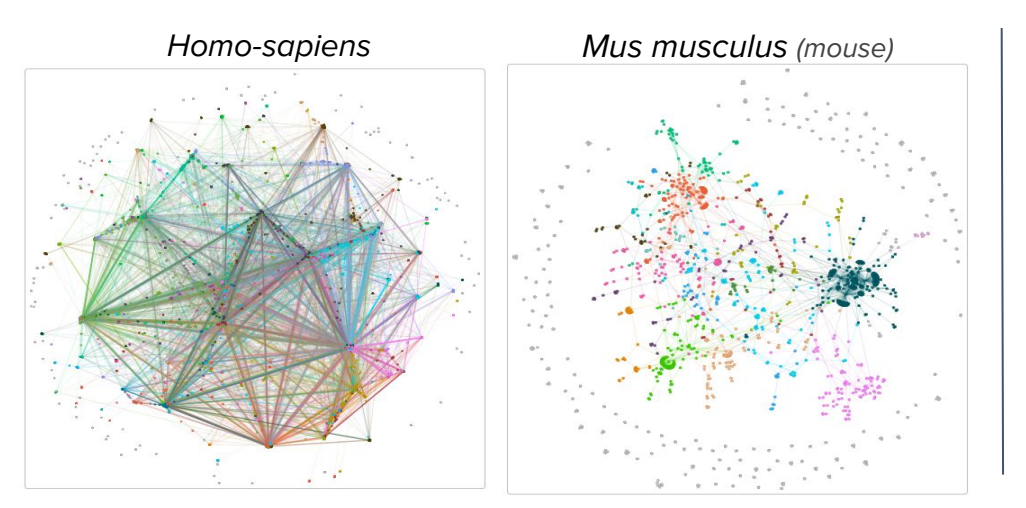

Bioinformatics: Protein-protein interactions (node proteins, edge interactions between them)

⇒ Low-Level API enables diffing anything, inputs are similarity matrix and relationship graphs.

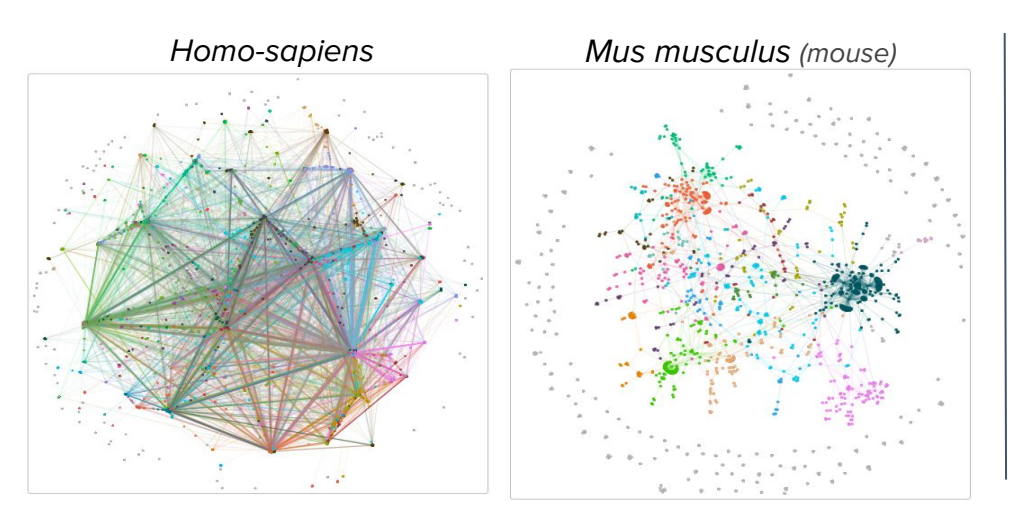

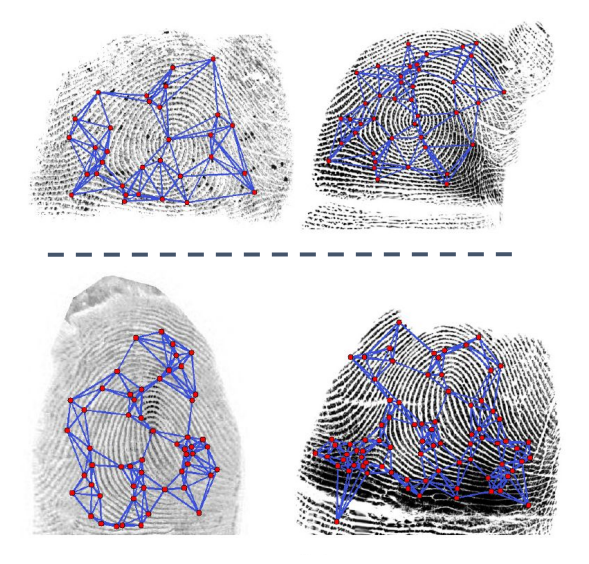

Bioinformatics: Protein-protein interactions (node proteins, edge interactions between them)

Matching fingerprints using Minutiae (Data from [NIST dataset 302\)](https://www.nist.gov/itl/iad/image-group/nist-special-database-302)

#### ⇒ **Generic optimization algorithms** *(binary diffing just a reification of the problem)*

## **Conclusion**

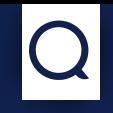

#### **Binary Diffing**

On common cases standard differs do the job great ! For more specific use-cases Qbindiff is more adapted !

#### **General Diffing**

QbinDiff can diff anything (as long as you can compute similarity between objects and determine relationships between objects)

#### **Notes**:

- \$ pip install qbindiff
- Platform for experiments
- Actively maintained & answer questions

#### **Huge Thanks**:

- current contributors
- past contributors (Alexis Challande, Elie Mengin)

**To contribute..**

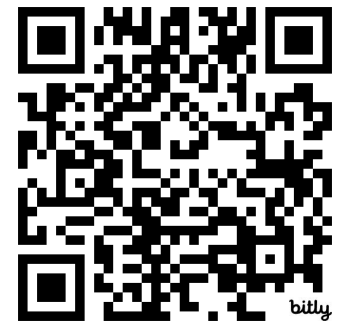

*<https://github.com/quarkslab/qbindiff/>*

# **Thank you**

#### **Contact information:**

Quarkslab

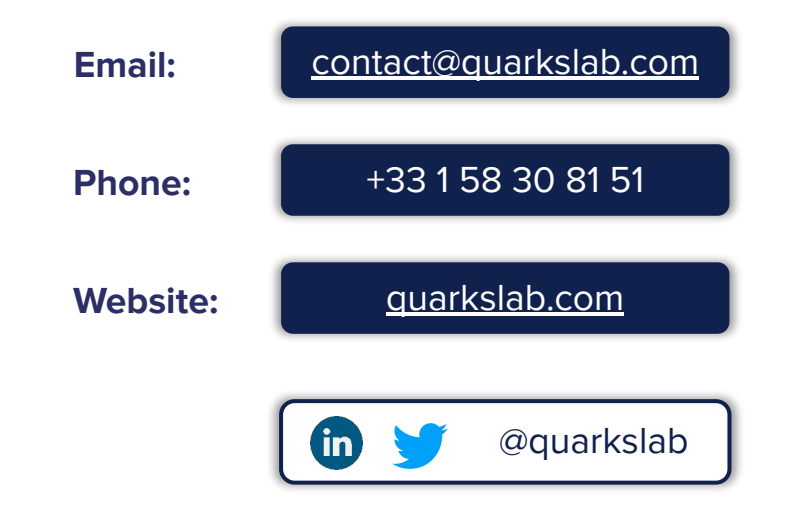